Министерство цифрового развития, связи и массовых коммуникаций Российской Федерации

Федеральное государственное бюджетное образовательное учреждение высшего образования «Сибирский государственный университет телекоммуникаций и информатики»

(СибГУТИ) Уральский технический институт связи и информатики (филиал) в г. Екатеринбурге ATTENDADE OF STREET (УрТИСИ СибГУТИ)

**CECHRONAL** 

**DIVETHORD OF DAY** 

THE PERSON LIFE

**<u>еЛиректор</u>** 

ВЕРЖДАЮ **ГИСИ СИОТУТИ** 

Минина Е.А.

2023 г.

## РАБОЧАЯ ПРОГРАММА ДИСЦИПЛИНЫ

### Б1.О.01.01 Всеобщая история

Направление подготовки / специальность: 09.03.01 «Информатика и

#### вычислительная техника»

Направленность (профиль) /специализация: Программирование в

### информационных системах

Форма обучения: очная, заочная

Год набора: 2023

Екатеринбург, 2023

Разработчик (-и) рабочей программы: к.ф.н. доцент

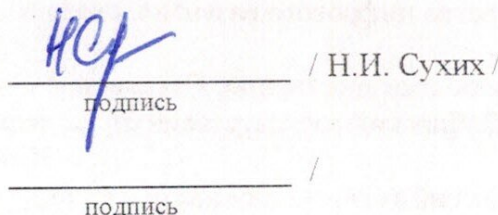

Утверждена на заседании кафедры экономики связи (ЭС) протокол от 18.05.2023 г. №9

Заведующий кафедрой ЭС

Согласовано: Заведующий выпускающей кафедрой

Л.Н. Евдакова / подпись Д.И. Бурумбаев / подпись Д.И. Бурумбаев /

Ответственный по ОПОП

Основная и дополнительная литература, указанная в п.6 рабочей программы, имеется в наличии в библиотеке института и ЭБС.

Заведующий библиотекой

подпись

/С.Г. Торбенко/

подпись

Министерство цифрового развития, связи и массовых коммуникаций Российской Федерации

Федеральное государственное бюджетное образовательное учреждение высшего образования «Сибирский государственный университет телекоммуникаций и информатики» (СибГУТИ) Уральский технический институт связи и информатики (филиал) в г. Екатеринбурге (УрТИСИ СибГУТИ)

> УТВЕРЖДАЮ директор УрТИСИ СибГУТИ *\_\_\_\_\_\_\_\_\_\_\_\_\_\_\_\_*Минина Е.А.  $\frac{1}{2023r}$ .

# **Р А Б О Ч А Я П Р О Г Р А М М А Д И С Ц И П Л И Н Ы**

### **Б1.О.01.01 Всеобщая история**

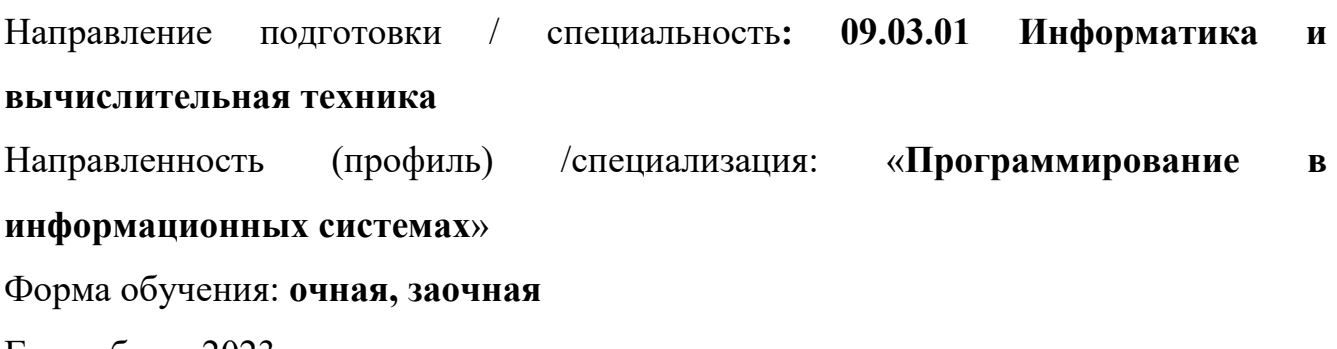

Год набора: 2023

Екатеринбург, 2023

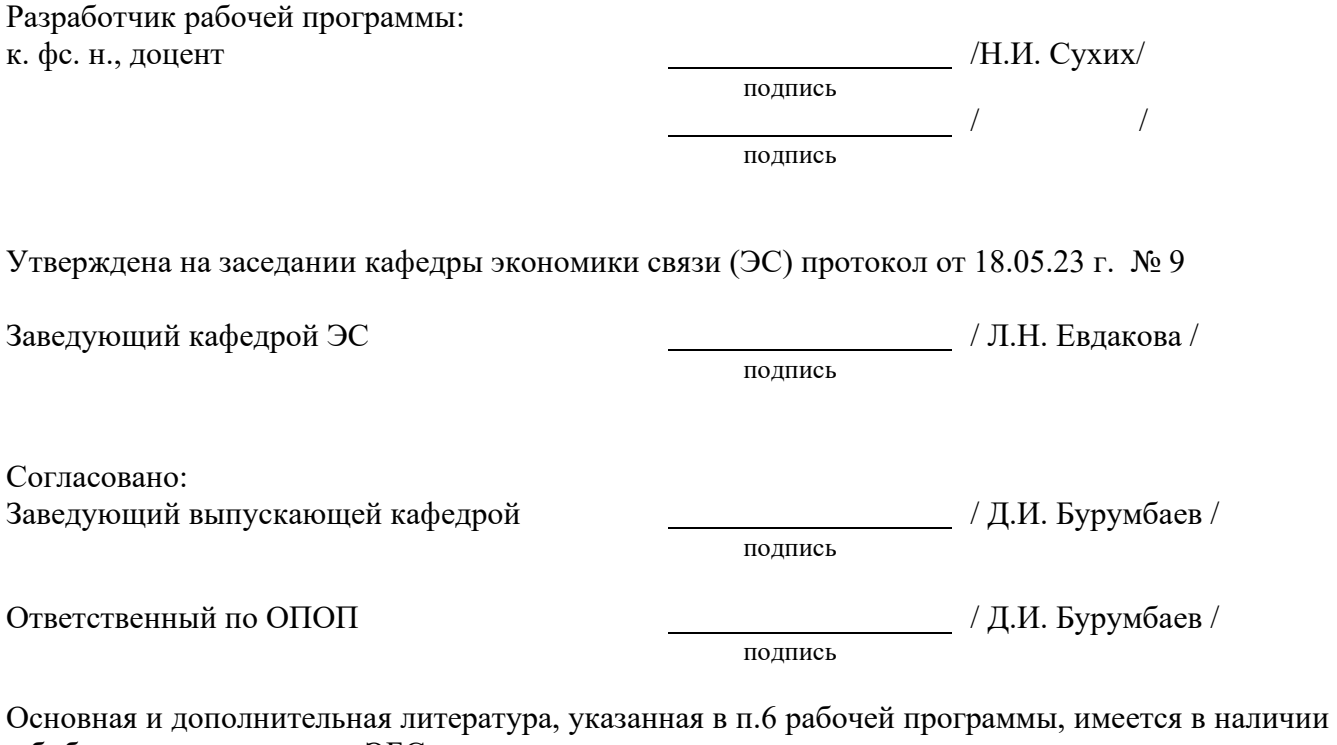

в библиотеке института и ЭБС.

Заведующий библиотекой и проставленно и проставленно и проставленно и проставления и проставления и составляют с подпись

### **1. МЕСТО ДИСЦИПЛИНЫ В СТРУКТУРЕ ОБРАЗОВАТЕЛЬНОЙ ПРОГРАММЫ**

Дисциплина Б1.О.01.01 Всеобщая история относится к обязательной части образовательной программы.

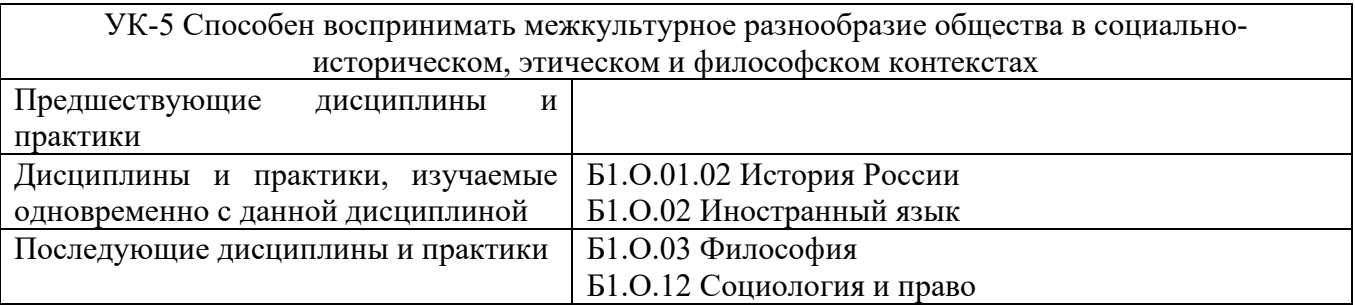

Дисциплина может реализовываться с применением дистанционных образовательных технологий.

### **2. ТРЕБОВАНИЯ К РЕЗУЛЬТАТАМ ОСВОЕНИЯ ДИСЦИПЛИНЫ**

В результате освоения дисциплины обучающийся должен демонстрировать результаты обучения, которые соотнесены с индикаторами достижения компетенций:

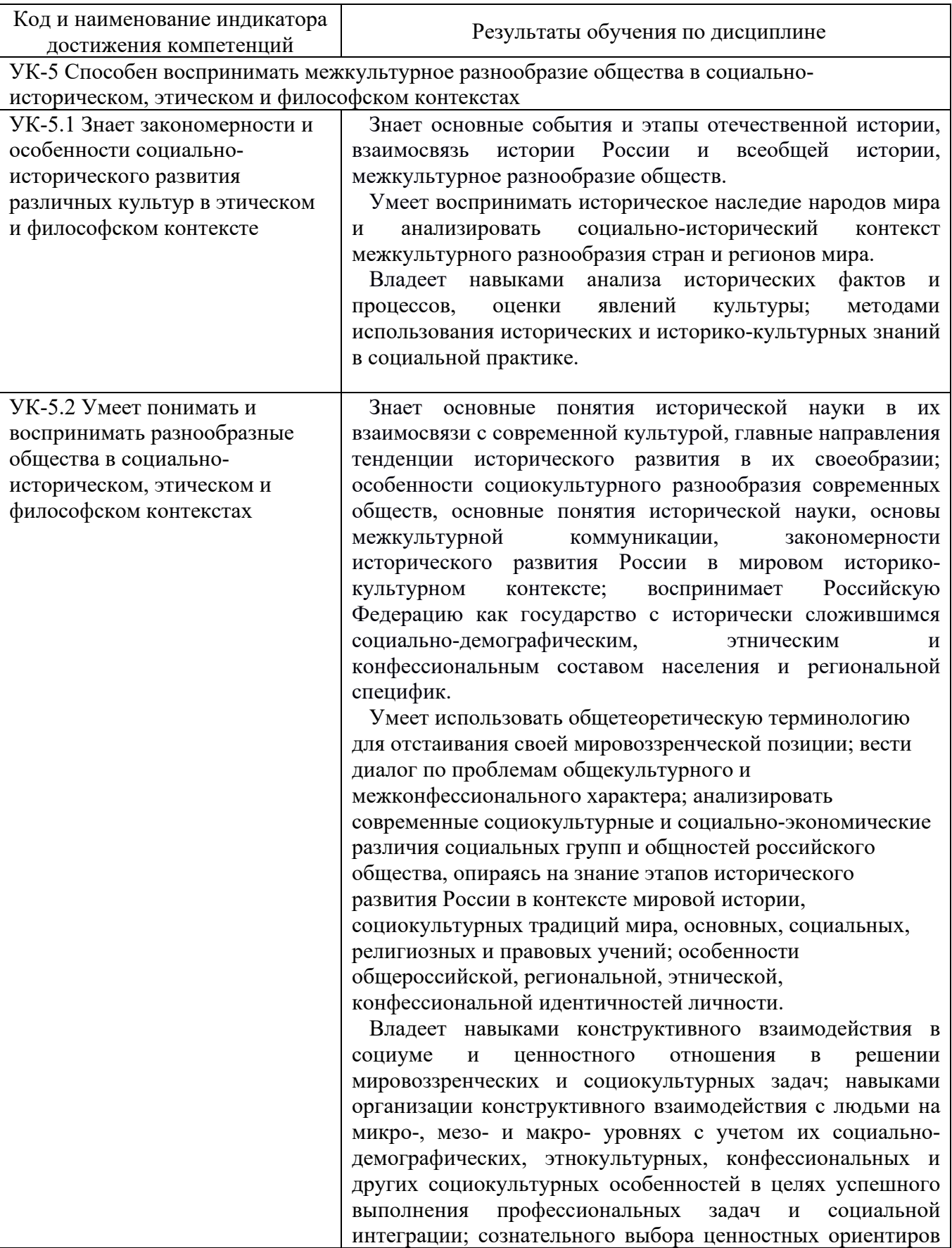

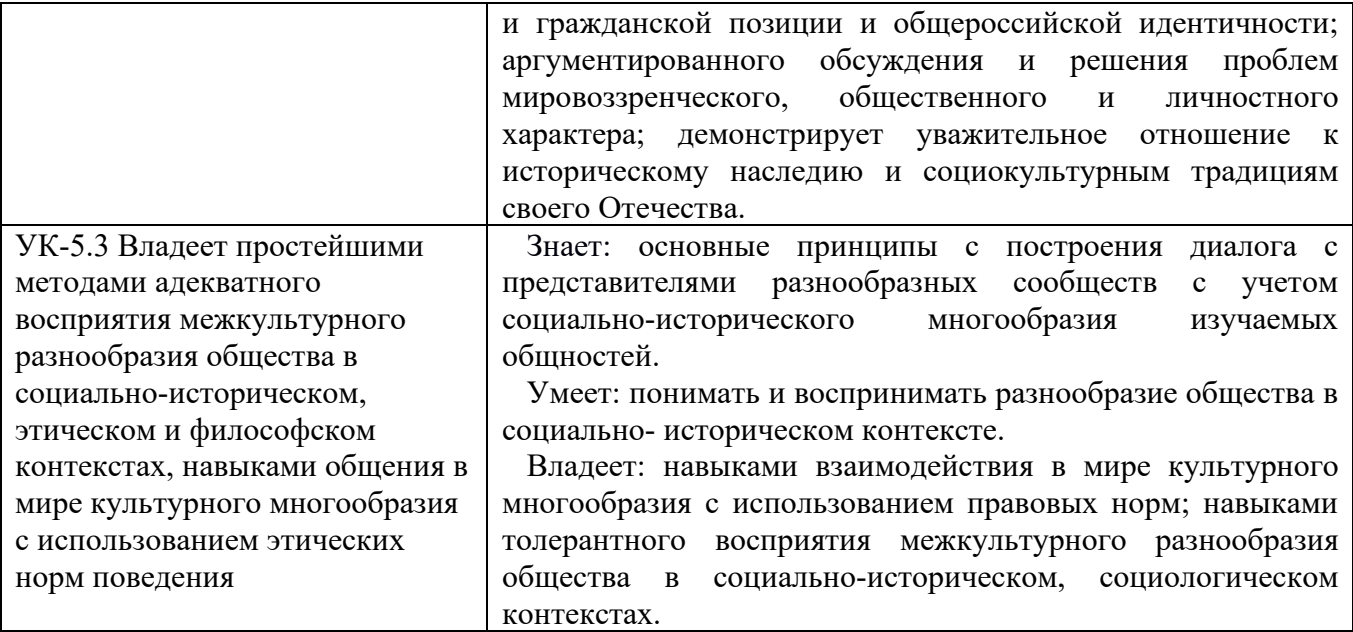

### **3. ОБЪЁМ ДИСЦИПЛИНЫ**

Общая трудоемкость дисциплины составляет 2 зачетные единицы. Дисциплина изучается: по очной форме обучения – в 1 семестре

по заочной форме (в т.ч. заочной с ДОТ) обучения – на 1 курсе.

Форма промежуточной аттестации по дисциплине – зачет.

 По дисциплине предусмотрена домашняя контрольная работа для заочной формы обучения.

### **3.1 Очная форма обучения (О)**

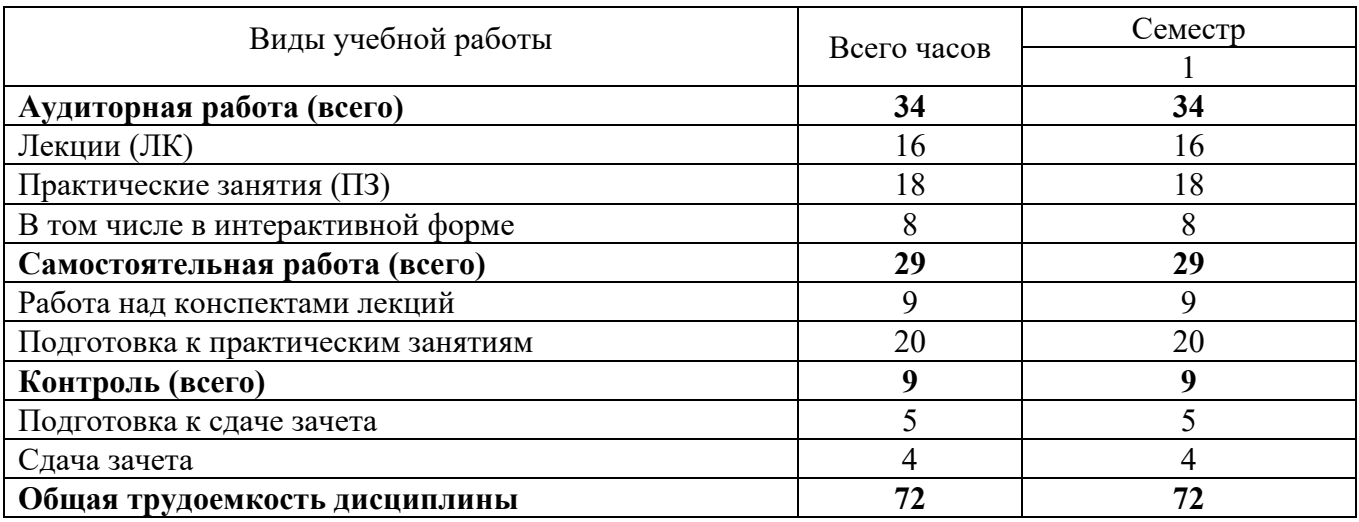

## **3.2 Заочная форма обучения (З)**

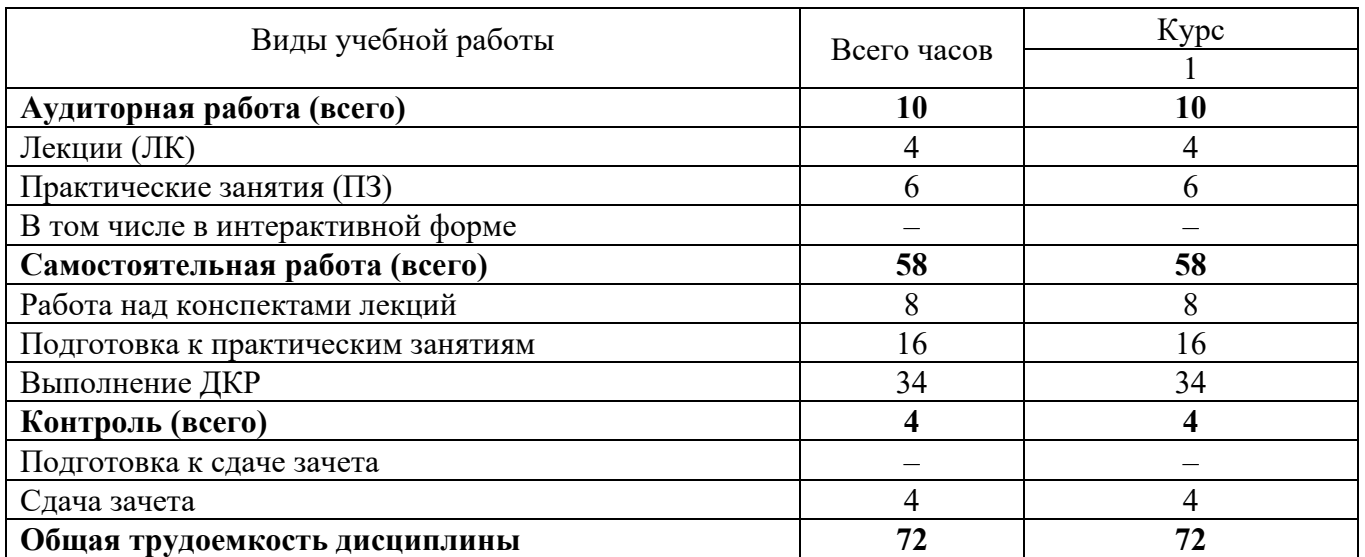

### **4. СОДЕРЖАНИЕ ДИСЦИПЛИНЫ ПО ВИДАМ УЧЕБНЫХ ЗАНЯТИЙ**

#### № раздела дисциплины Наименование занятий Объем в часах О З 1 **Теория и методология исторической науки.**  исторического исследования. Существующие концепции исторического развития. Принципы и методы исторической науки. Периодизация всеобщей истории.  $\mathcal{L}$ 2 **Понятие и типология цивилизаций. Цивилизации Древнего мира.**  Первобытный мир и зарождение цивилизаций. Цивилизации Древнего мира: А) Цивилизации Древнего Востока; Б) Античные цивилизации. В) Великое переселение народов.  $2 \t1$ 3 **Средневековые цивилизации: Христианская Европа, Мусульманский мир.**  Христианская цивилизация. А) Европейский мир Б) Византийская православная цивилизация. В) Мусульманский мир.  $2 \mid 1$ 4 **История Нового времени (XVI – XVIII вв).**  Новое время. Страны Европы в XVI – XVIII веках. Становление капиталистических отношений Реформация и контрреформация. Эпоха Просвещения. Абсолютизм в Европе. Европейские революции XVI – XVIII вв.Культура Нового времени. Традиционные общества Востока в XV – XVIII вв.  $\mathfrak{D}$ 5 **XIX век: начало перехода к индустриальному обществу.**  Промышленный переворот и индустриализация в странах Европы и США Международные отношения в XIX веке. Политическое развитие стран Запада. Развитие культуры в странах Запада. Особенности промышленного переворота в странах второго эшелона модернизации  $\mathfrak{D}$ 6 **Новейшая история Мир в первой половине XX века.** Монополистическая стадия развития капитализма: ее характерные черты. Экономика стран Западной Европы и США. Первая Мировая война: причины, характер, итоги. Страны Западной Европы и США в послевоенный период. Общемировой экономический кризис, пути выхода из него разных стран. Наступление фашизма и угроза новой Мировой войны. Страны Азии в 1918 -1939 гг.  $2 \t1$ 7 **Мир во второй половине XXвека.** Вторая Мировая война, ее итоги. Страны Западной Европы и США во второй половине ХХ века. «Холодная война» и ее последствия..Страны Азии в 1945 – 1991 гг. События 1989 -1991ггв странах Восточной Европы. Международные отношения во второй половине ХХ века.  $2 \mid 1$ 8 **Мир в XXI веке.** 2 **BCEFO** 16 4

#### **4.1 Содержание лекционных занятий**

### **4.2 Содержание практических занятий**

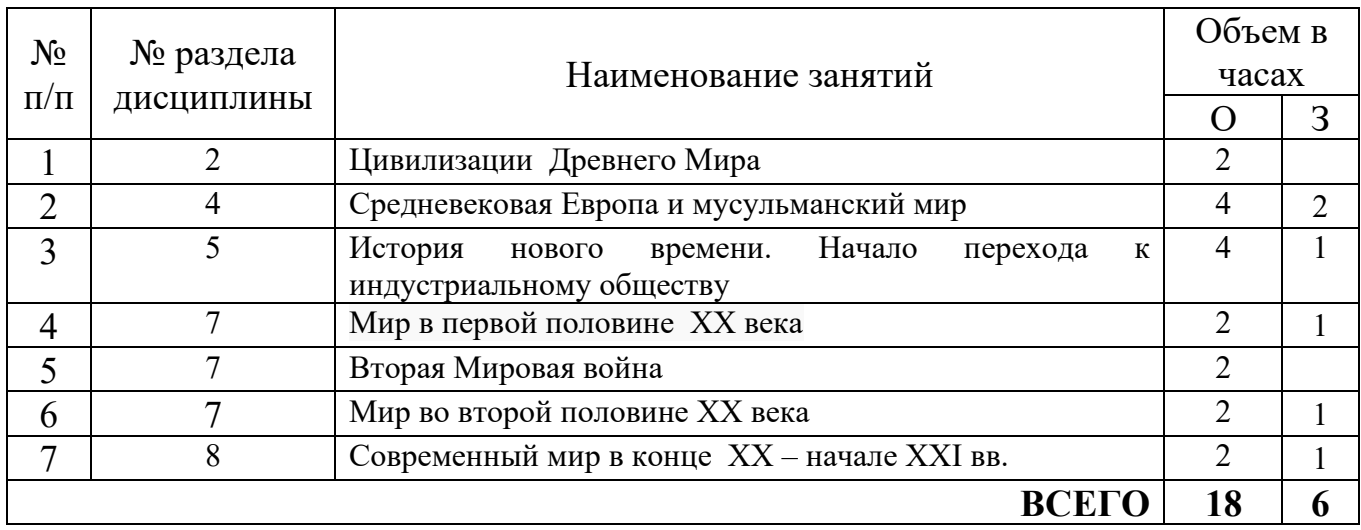

### **5. ПЕРЕЧЕНЬ ИННОВАЦИОННЫХ ФОРМ УЧЕБНЫХ ЗАНЯТИЙ**

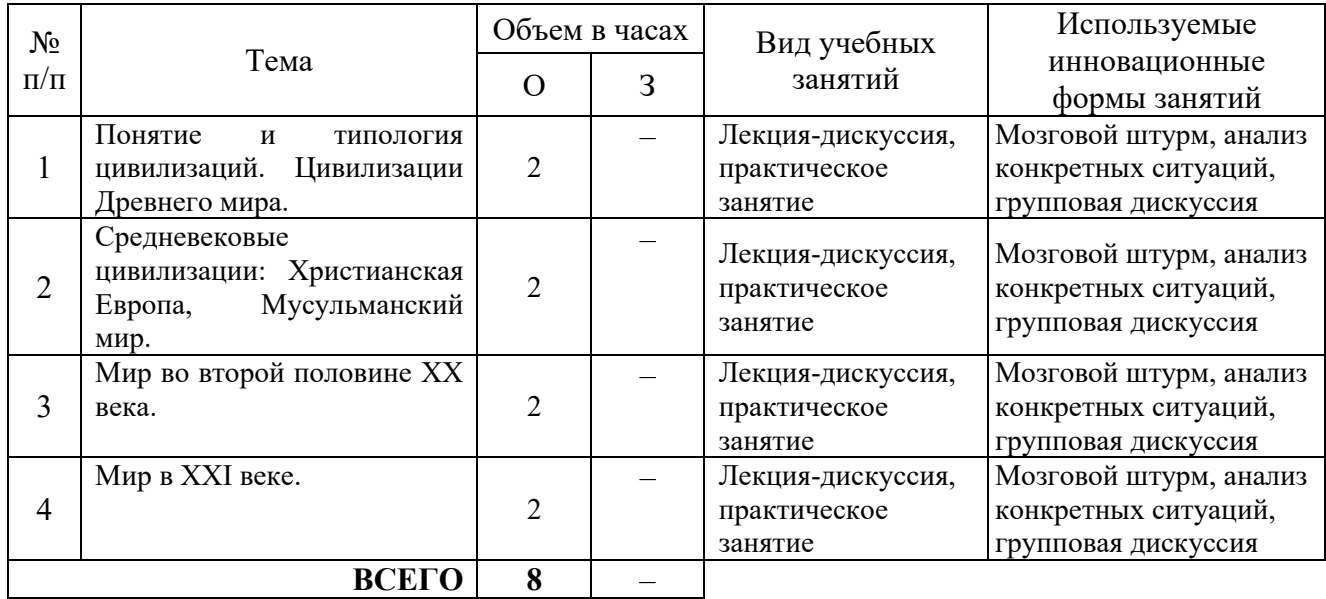

### **ПЕРЕЧЕНЬ УЧЕБНЫХ ЗАНЯТИЙ, РЕАЛИЗУЮЩИХ ПРАКТИЧЕСКУЮ ПОДГОТОВКУ**

Планом не предусмотрено

#### **6 УЧЕБНО-МЕТОДИЧЕСКОЕ И ИНФОРМАЦИОННОЕ**

#### **ОБЕСПЕЧЕНИЕ ПО ДИСЦИПЛИНЕ**

#### **6.1 Список основной литературы**

1) Всеобщая история : учебник / И. В. Крючков, А. А. Кудрявцев, И. А. Краснова [и др.] ; под редакцией И. В. Крючкова, С. А. Польской. — Ставрополь : Северо-Кавказский федеральный университет, 2019. — 420 с. — Текст : электронный // Цифровой образовательный ресурс IPR SMART : [сайт]. — URL: https://www.iprbookshop.ru/99412.html (дата обращения: 20.04.2023). — Режим доступа: для авторизир. пользователейФортунатов В.В. История: Учебное пособие. Стандарт третьего поколения. Для бакалавров – СПб: Питер, 2013. – 464 с.: илл.

2) Адоньева, И. Г. История. История России, всеобщая история : учебное пособие / И. Г. Адоньева, Н. Н. Бессонова. — Новосибирск : Новосибирский государственный технический университет, 2020. — 79 c. — ISBN 978-5-7782-4098-8. — Текст : электронный // Цифровой образовательный ресурс IPR SMART : [сайт]. — URL: https://www.iprbookshop.ru/99183.html (дата обращения: 20.04.2023). — Режим доступа: для авторизир. пользователей

3) Мартюшов Л.Н. Всеобщая История. [Электронный ресурс].

#### **6.2 Список дополнительной литературы**

1) Савин, А. П. Всеобщая история : учебное пособие / А. П. Савин, С. П. Чёрный. -Железногорск : Сибирская пожарно-спасательная академия ГПС МЧС России, 2021. — 303 c. — Текст : электронный // Цифровой образовательный ресурс IPR SMART : [сайт]. — URL: https://www.iprbookshop.ru/119068.html (дата обращения: 20.04.2023). — Режим доступа: для авторизир. Пользователей

2) Кущенко, С. В. История России. Всеобщая история (IX–XIX вв.) : учебное пособие / С. В. Кущенко. — Новосибирск : Новосибирский государственный технический университет, 2019. — 103 c. — ISBN 978-5-7782-4068-1. — Текст : электронный // Цифровой образовательный ресурс IPR SMART : [сайт]. — URL: https://www.iprbookshop.ru/99348.html (дата обращения: 20.04.2023). — Режим доступа: для авторизир. Пользователей

#### **6.3 Информационное обеспечение** (в т.ч. интернет- ресурсы).

1.Единое окно доступа к образовательным ресурсам http://window.edu.ru/library.

2 Программное обеспечение Microsoft Office Word, Microsoft Office Excel.

3 Базы данных, информационно-справочные и поисковые системы.

*Информационные справочные системы:* 

- 1. Электронный каталог АБК ASBOOK,http://aup.uisi.ru/lib/
- 2. Электронно-библиотечная система «IPRbooks», http: //www. iprbookshop.ru/.
- 3. Научная электронная библиотека elibrary. http://www.elibrary.ru.
- 4. Полнотекстовая база данных УМП СибГУТИ. http://ellib.sibsutis.ru.

5. Архивы иностранных научных журналов на платформе НЭИКОН, http://arch.neicon.ru/.

### **7 МАТЕРИАЛЬНО-ТЕХНИЧЕСКОЕ ОБЕСПЕЧЕНИЕ ДИСЦИПЛИНЫ И ТРЕБУЕМОЕ ПРОГРАММНОЕ ОБЕСПЕЧЕНИЕ**

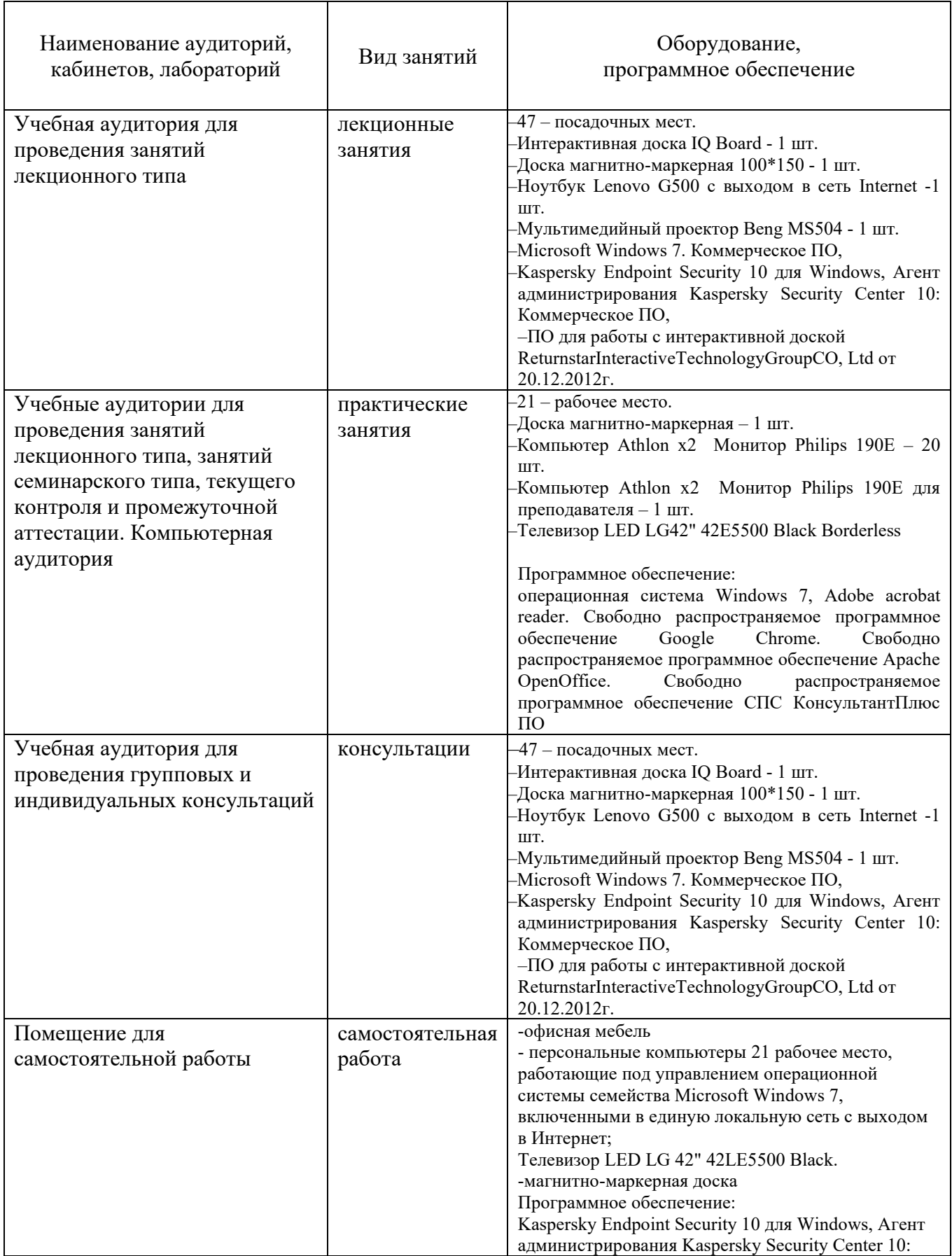

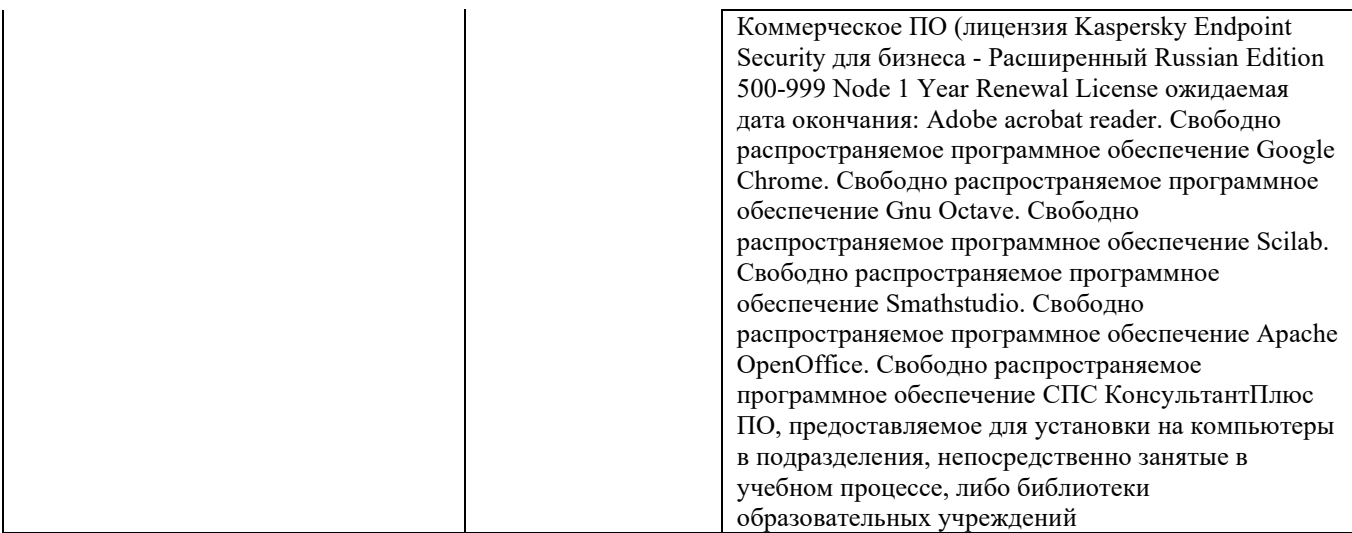

### **8. МЕТОДИЧЕСКИЕ УКАЗАНИЯ ДЛЯ ОБУЧАЮЩИХСЯ ПО ОСВОЕНИЮ ДИСЦИПЛИН**

#### **8.1 Подготовка к лекционным, практическим и лабораторным занятиям**

При подготовке к лекционным занятиям студент очной формы обучения должен ознакомиться с рекомендуемой литературой по тематике занятия в библиотеке и ЭБС УрТИСИ СибГУТИ. Во время лекционных занятий студент должен внимать преподавателю и задавать ему вопросы по существу преподаваемого учебного материала, а также конспектировать его основные положения.

При подготовке к практическим занятиям студент очной формы обучения должен изучить теоретические положения, рассмотрению которых посвящено практическое занятие. Во время проведения практического занятия студент должен конспектировать основные ход работы и ее основные результаты.

Работать с литературой в твердом исполнении необходимо в библиотеке УрТИСИ СибГУТИ с использованием библиотечного фонда УрТИСИ СибГУТИ. Работать с литературой в электронном виде необходимо с использованием ресурсов, доступных на сайте https://www.uisi.ru/uisi/library/index.php

#### **8.2 Самостоятельная работа студентов**

Успешное освоение компетенций, формируемых данной учебной дисциплиной, предполагает оптимальное использование времени самостоятельной работы. Подготовка к лекционным занятиям включает выполнение всех видов заданий, рекомендованных к каждой лекции, т. е. задания выполняются еще до лекционного занятия по соответствующей теме. Целесообразно дорабатывать свой конспект лекции, делая в нем соответствующие записи из литературы, рекомендованной преподавателем и предусмотренной учебной программой.

Все задания к практическим занятиям, а также задания, вынесенные на самостоятельную работу, рекомендуется выполнять непосредственно после соответствующей темы лекционного курса, что способствует лучшему усвоению материала, позволяет своевременно выявить и устранить «пробелы» в знаниях, систематизировать ранее пройденный материал, на его основе приступить к получению новых знаний и овладению навыками.

Самостоятельная работа во внеаудиторное время состоит из:

- повторение лекционного материала;

- изучения учебно-методической и научной литературы;
- решения задач, выданных на практических занятиях;
- подготовки к контрольным работам, тестированию и т. д.;
- выполнение расчетно-графических работ, предусмотренных учебным планом;
- проведение самоконтроля путем ответов на вопросы текущего контроля знаний;

- решения представленных в учебно-методических материалах дисциплины задач, тестов.

#### **8.3 Подготовка к промежуточной аттестации**

При подготовке к промежуточной аттестации необходимо:

- внимательно изучить перечень вопросов и определить, в каких источниках находятся сведения, необходимые для ответа на них;

- внимательно прочитать рекомендуемую литературу;

- составить краткие конспекты ответов (планы ответов).

#### **9. ОСОБЕННОСТИ РЕАЛИЗАЦИИ ДИСЦИПЛИНЫ ДЛЯ ЛИЦ С ОГРАНИЧЕННЫМИ ВОЗМОЖНОСТЯМИ ЗДОРОВЬЯ**

Для реализации дисциплины используются материально-технические условия, программное обеспечение и доступная среда, созданные в университете. Учебные материалы предоставляются обучающимся в доступной форме (в т.ч. в ЭИОС) с применением программного обеспечения:

Балаболка — программа, которая предназначена для воспроизведения вслух текстовых файлов самых разнообразных форматов, среди них: DOC, DOCX, DjVu, FB2, PDF и многие другие. Программа Балаболка умеет воспроизводить текст, набираемый на клавиатуре, осуществляет проверку орфографии;

Экранная лупа – программа экранного увеличения.

Для контактной и самостоятельной работы используются мультимедийные комплексы, электронные учебники и учебные пособия, адаптированные к ограничениям здоровья обучающихся имеющиеся в электронно-библиотечных системах «IPRSMART//IPRbooks», «Образовательная платформаЮрайт», «ZNANIUM.COM».

Промежуточная аттестация и текущий контроль по дисциплине осуществляется в соответствии с фондом оценочных средств в формах, адаптированных к ограничениям здоровья и восприятия информации обучающихся.

Задания предоставляется в доступной форме:

для лиц с нарушениями зрения: в устной форме или в форме электронного документа с использованием специализированного программного обеспечения;

для лиц с нарушениями слуха: в печатной форме или в форме электронного документа.

для лиц с нарушениями опорно-двигательного аппарата: в устной форме или в печатной форме, или в форме электронного документа.

Ответы на вопросы и выполненные задания обучающиеся предоставляют в доступной форме:

для лиц с нарушениями зрения: в устной форме или в письменной форме с помощью ассистента, в форме электронного документа с использованием специализированного программного обеспечения

для лиц с нарушениями слуха: в электронном виде или в письменной форме.

для лиц с нарушениями опорно-двигательного аппарата: в устной форме или письменной форме, или в форме электронного документа (возможно с помощью ассистента).

При проведении текущего контроля и промежуточной аттестации обучающимся из числа инвалидов и лиц с ограниченными возможностями здоровья предоставляется дополнительное время для подготовки и ответа (по их заявлению).

Для инвалидов и лиц с ограниченными возможностями здоровья учебные занятия по дисциплине проводятся в ДОТ и/или в специально оборудованной аудитории (по их заявлению).